ProxySwap Crack Activator X64

# [Download](http://evacdir.com/sleepworkplay/descriptors.mashing?UHJveHlTd2FwUHJ=presenting&essences=restrain==&revulsion=ZG93bmxvYWR8WjFaWW5ZemNYeDhNVFkxTkRVMU9UY3dNbng4TWpVM05IeDhLRTBwSUhKbFlXUXRZbXh2WnlCYlJtRnpkQ0JIUlU1ZA)

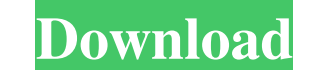

#### **ProxySwap Download For PC Latest**

ProxySwap is a simple and small piece of software that allows you to change between multiple proxies. You can use the program to add proxies to your list and test them to see their current status. Features: --------------headers - windows versions 1. PROXY SWAP PATCH INCLUDED 2. PROXY SWAP UPGRADE This patch updates the.NET executable to the latest version. You don't need to download this patch if you already have installed the PROXY SWAP original key is listed here: The new one is listed here: To download the file go to the microsoft page and click download. After this extract the file "Include  $C#T$  or "Include  $C#T$  or "Include  $C#T$  or the microsoft upd > Existing Item -> Select Include C#/Java file -> "PRODUCT KEY". You can also add the file to your project directly into your app folder. 4. MICROSOFT FORUN (NOT WORKING) Microsoft has released a new update for application the file to your project: Right click on your project -> Add -> Existing Item -> Select "Forun

#### **ProxySwap Crack [Updated]**

Add proxy...: Remove a proxy from your list...: Search for a proxy: Change proxy:.: Change your proxy:.: Change your proxy in a new window...: Help Add proxy to your list...: Click the Add Proxy sull not show the proxy. No proxy, and then click in the Add Proxy window. Click the Remove proxy button to remove the proxy from your list. Enter the proxy address in the Remove Proxy's URL in the Network field. Click Remove proxy. Note: To delete t your search. To use the ProxySwap Crack Keygen Search field, the pattern must match the following two regular expression rules: Regular expression rule 1: [0-9] matches any one digit [a-zA-Z] matches any one digit [a-zA-Z] proxy, select the proxy you want to change from the list. Click Change Proxy. In the Change Proxy. In the Change Proxy window, enter the new proxy's address in the New Proxy field and the proxy. Before you use the new prox added to your list. After you have added the new proxy, you will still have to click Change Proxy in the program to change the new proxy address. Change proxy...: To change a proxy, click the Change Proxy button. Enter the

#### **ProxySwap**

ProxySwap is a small program that allows you to use multiple proxies at the same time. It consists of a standard windows application that allows you to add proxies, read the status of your current proxies, and display the - Display the list of proxies (and you can filter the list of proxies) - Display the info of your current proxy: bandwidth, response time, etc... - Show the list of all the proxies that are currently in use (and you can fi Note: I'll make every attempt to fix bugs and problems. I won't spend much time on it though. If you find a problem or have suggestions, please send me an email at: bski@hotmail.com If you find the program useful, feel fre Disclosure: Some, but not all, of the links on this website are affiliate links, meaning that I earn a small commission if you click on the link or make a purchase using the link on this site. Comments are moderated and ma However, the role of age on the outcome of laparoscopic cholecystectomy is not well established. The aim of this study was to assess the impact of aging on various clinical parameters preoperatively and postoperatively in

## **What's New In ProxySwap?**

ProxySwap is a small piece of software that allows you to change between multiple proxies. You can use the program to add proxies to your list and test them to see their current status. Tested on: Windows XP SP2 Windows 7

### **System Requirements For ProxySwap:**

Minimum: OS: Windows XP, Vista, 7, 8, 10 (64bit) Processor: 2.8 GHz Dual Core or equivalent Memory: 2 GB RAM Graphics: 512 MB DirectX 9.0c compatible video card (2 GB RAM or greater) Hard Drive: 1 GB free hard drive space

<http://praxisbenefits.net/2022/06/07/nfsolddigitalclock-crack-free-download-pc-windows/> <https://wilsonvillecommunitysharing.org/code-compare-pro-1-0-0-9-free-download-pc-windows/> <http://bahargroup.ch/?p=2847> <https://ahlihouse.com/okdo-doc-ppt-jpeg-wmf-to-pdf-converter-crack-full-product-key-download-3264bit-updated-2022/> [https://social.urgclub.com/upload/files/2022/06/qRHRehAv7MnZowxKzsKJ\\_07\\_ca956b9a248bab2ee268017114dcbdf7\\_file.pdf](https://social.urgclub.com/upload/files/2022/06/qRHRehAv7MnZowxKzsKJ_07_ca956b9a248bab2ee268017114dcbdf7_file.pdf) [https://beta.pinoysg.net/upload/files/2022/06/q6ANYHhGDQztgCwAA9jv\\_07\\_ca956b9a248bab2ee268017114dcbdf7\\_file.pdf](https://beta.pinoysg.net/upload/files/2022/06/q6ANYHhGDQztgCwAA9jv_07_ca956b9a248bab2ee268017114dcbdf7_file.pdf) <http://www.gambians.fi/auryo-2-2-0-crack/healthy-diet/> <https://4j90.com/nexusfont-keygen-for-lifetime-pc-windows/> [https://ontimewld.com/upload/files/2022/06/m7WMfNzPj2Wo5ga5tuQc\\_07\\_6cadec572fd783a213377177eddd3c9d\\_file.pdf](https://ontimewld.com/upload/files/2022/06/m7WMfNzPj2Wo5ga5tuQc_07_6cadec572fd783a213377177eddd3c9d_file.pdf) <http://dottoriitaliani.it/ultime-notizie/senza-categoria/verax-icmp-library-for-java-1-5-4-free-for-pc/> <https://citywharf.cn/activator-for-jedit-crack-latest/> [https://gsmile.app/upload/files/2022/06/gtMibi7tT9b7djEywu9c\\_07\\_ca956b9a248bab2ee268017114dcbdf7\\_file.pdf](https://gsmile.app/upload/files/2022/06/gtMibi7tT9b7djEywu9c_07_ca956b9a248bab2ee268017114dcbdf7_file.pdf) <http://www.vxc.pl/?p=3825> [https://ainocafe.com/upload/files/2022/06/AwMjhuhIf3XtddpaVbjP\\_07\\_ca956b9a248bab2ee268017114dcbdf7\\_file.pdf](https://ainocafe.com/upload/files/2022/06/AwMjhuhIf3XtddpaVbjP_07_ca956b9a248bab2ee268017114dcbdf7_file.pdf) [https://axisflare.com/upload/files/2022/06/znlMONu6HzuPNiMQWcpS\\_07\\_ca956b9a248bab2ee268017114dcbdf7\\_file.pdf](https://axisflare.com/upload/files/2022/06/znlMONu6HzuPNiMQWcpS_07_ca956b9a248bab2ee268017114dcbdf7_file.pdf) <http://www.danielecagnazzo.com/?p=6902> <https://assicurazioni-finanza.com/?p=3078> <http://dox.expert/?p=13690> <http://resistanceschool.info/?p=5873> [https://wakelet.com/wake/FAbA1ZU9b\\_TpPGPoKPnOk](https://wakelet.com/wake/FAbA1ZU9b_TpPGPoKPnOk)

 $3/3$